**MAKLERS.PL**

# **Rozwiązania zadań (próbka) Doradca Inwestycyjny 2 etap**

z dnia 12 stycznia 2014

**Mariusz Śliwiński, CIIA, DI, MPW, MGT Adam Szymko, CIIA, DI**

Niniejsze opracowanie zawiera rozwiązania zadań pozaprawnych z egzaminu na Doradcę Inwestycyjnego (2 etap) z dnia 12.01.2014r. Opracowanie jest własnością firmy Marpol Mariusz Śliwiński, właściciela marki Maklers.pl, pod którą prowadzony jest serwis internetowy www.maklers.pl. Wszelkie prawa zastrzeżone.

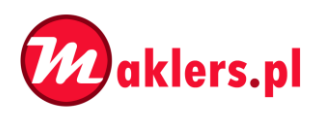

#### 1.1.

Na stronie tytułowej widnieje data publikacji sprawozdania. Jest to 15 marca 2013 roku. Brak jest jednak w sprawozdaniu finansowym wyszczególnienia dotyczącego daty zatwierdzenia do publikacji sprawozdania finansowego.

W MSR 10 "Zdarzenia następujące po okresie sprawozdawczym" (par. 17-18) wyszczególniono kwestię daty zatwierdzenia sprawozdania do publikacji. Brzmi ono następująco (str. 72 ujednoliconych MSR): "Jednostka ujawnia datę zatwierdzenia sprawozdania finansowego do publikacji oraz informuje o tym, kto dokonał zatwierdzenia. Jeżeli właściciele jednostki lub inne osoby są uprawnione do wprowadzania poprawek do sprawozdania finansowego już po jego publikacji, jednostka ujawnia ten fakt. Informacja dotycząca daty zatwierdzenia sprawozdania finansowego do publikacji jest istotna z punktu widzenia użytkowników sprawozdań finansowych, ponieważ w sprawozdaniach nie uwzględnia się zdarzeń, które nastąpiły po tym terminie."

#### 1.2.

(Par. 102-105) MSR 1 "Prezentacja sprawozdania finansowego" przedstawia dwa rodzaje prezentacji kosztów w rachunku zysków i strat (str. 28-29 ujednoliconych MSR), – są to: układ porównawczy (rodzajowy) i układ funkcjonalny (kalkulacyjny). W układzie porównawczym jednostka gospodarcza grupuje koszty zgodnie z ich rodzajem, nie przypisując ich do poszczególnych funkcji w jednostce. W układzie funkcjonalnym koszty klasyfikuje się zgodnie z ich funkcją, co może być bardziej przydatne pod względem informacyjnym dla użytkowników sprawozdania finansowego – wymaga ona jednak pewnej arbitralności, jednak jest bardziej użyteczna przy prognozowaniu przyszłych przepływów środków pieniężnych.

#### 1.3.

MSR 1 "Prezentacja sprawozdania finansowego" zawiera w sobie regulację stwierdzającą, że jednostka może dokonać wyboru metody prezentacji kosztów uwzględniając kryterium wiarygodności i przydatności. Grupa Kapitałowa Alma Market sporządziła sprawozdanie z całkowitych dochodów w układzie pojedynczego sprawozdania, które podzielono na dwie części: rachunek zysków i strat (do pozycji zysk/strata netto) oraz rachunek pozostałych całkowitych dochodów. Rachunek zysków i strat sporządzono w układzie funkcjonalnym, natomiast rachunek pozostałych całkowitych dochodów według metody brutto.

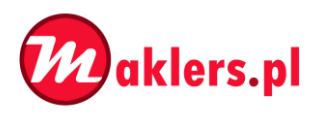

*Literatura:*

*Struktura kapitału – podstawowa koncepcja teoretyczna 169-217, tom 2 Gajdka*

*Planowanie inwestycji rzeczowych 14-85, tom 2 Gajdka*

*Zastosowanie opcji w finansach przedsiębiorstw 1337-1400, Damodaran*

1.

Dane:

 $FCF_1 = 6.000$  tys. PLN;  $FCF_2 = 5.000$  tys. PLN;  $FCF_3 = 4.000$  tys. PLN

 $D_0 = 6.000$  tys. PLN;  $D_1 = 4.000$  tys. PLN;  $D_2 = 2.000$  tys. PLN

 $r_d = 0.06; T = 0.2; r_{kwn} = 0.15$ 

Wzór i obliczenie wartości projektu finansowanego tylko kapitałem własnym, wartości obecnej tarczy podatkowej i wartości projektu za pomocą metody APV na koniec 1 roku:

Przy obliczeniu ww. wartości należy przyjąć odpowiednie założenia.

Założenia:

- Wartość projektu finansowanego zadłużeniem, na koniec 1 roku wynosi tyle, co przepływy pieniężne spodziewane w kolejnych latach (FCF<sub>2</sub> + FCF<sub>3</sub>) a także wartość obecna tarczy podatkowej uzyskanej w kolejnych latach (WOTP<sub>2</sub> + WOTP<sub>3</sub>).
- Przy obliczeniu wartości projektu finansowanego zadłużeniem, na koniec 1 roku, nie są brane w ogóle pod uwagę przepływy pieniężne uzyskane w 1 roku (FCF<sub>1</sub>) i wartość obecna tarczy podatkowej uzyskana w 1 roku (WOTP1)

$$
WPN^*_{1} = \frac{FCF_2}{1 + r_{kwn}} + \frac{FCF_3}{(1 + r_{kwn})^2} = \frac{5.000tys. PLN}{1,15} + \frac{4.000tys. PLN}{1,15^2} \approx 7.372.4tys. PLN
$$

 $WPN^* =$  wartość projektu finansowanego jedynie kapitałem własnym

$$
WOTP_1 = \frac{D_1 * r_d * T}{1 + r_d} + \frac{D_2 * r_d * T}{(1 + r_d)^2} = \frac{4.000tys. PLN * 0.06 * 0.2}{1.06} + \frac{2.000tys. PLN * 0.06 * 0.2}{1.06^2} \approx 66.6tys. PLN
$$

$$
W P Z_{1}^{*} = W P N_{1}^{*} + W O T P_{1} = 7.372, 4 t y s. PLN + 66, 6 t y s. PLN = 7.439 t y s. PLN
$$

 $W P Z^* =$  wartość projektu finansowanego kapitałem własnym i długiem

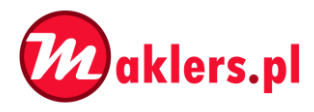

Wzór i obliczenie wskaźnika (D/A ratio) - rynkowej wartości długu do rynkowej wartości całego projektu na koniec 1 roku.

$$
D_1 = 4.000
$$
 *tys. PLN; WPZ*<sub>1</sub> = 7.439 *tys. PLN*

$$
(D_{\hat{A}})_1 = \frac{D_1}{W P Z_1} = \frac{4.000 \text{tys.} PLN}{7.439 \text{tys.} PLN} \approx 0.5377 = 53.77\%
$$

Wzór i obliczenie wartości projektu finansowanego tylko kapitałem własnym, wartości obecnej tarczy podatkowej i wartości projektu za pomocą metody APV na koniec 2 roku:

Przy obliczeniu ww. wartości należy przyjąć odpowiednie założenia.

Założenia:

- Wartość projektu finansowanego zadłużeniem, na koniec 2 roku wynosi tyle, co przepływy pieniężne spodziewane w kolejnych latach (FCF<sub>3</sub>) a także wartość obecna tarczy podatkowej uzyskanej w kolejnych latach (WOTP<sub>3</sub>).
- Przy obliczeniu wartości projektu finansowanego zadłużeniem, na koniec 2 roku, nie są brane w ogóle pod uwagę przepływy pieniężne uzyskane w 1 i 2 roku ( $FCF_1 + FCF_2$ ) i wartość obecna tarczy podatkowej uzyskana w 1 i 2 roku (WOTP<sub>1</sub> + WOTP<sub>2</sub>)

$$
WPN^*_{2} = \frac{FCF_3}{1 + r_{kwn}} = \frac{4.000 \, \text{tys.} \, \text{PLN}}{1,15} \approx 3.478,3 \, \text{tys.} \, \text{PLN}
$$

 $WPN^* =$  wartość projektu finansowanego jedynie kapitałem własnym

$$
WOTP_2 = \frac{D_2 * r_d * T}{1 + r_d} = \frac{2.000 \, \text{tys.} \, \text{PLN} * 0.06 * 0.2}{1.06} \approx 22.6 \, \text{tys.} \, \text{PLN}
$$

 $W P Z^*_{2} = W P N^*_{2} + W O T P_{2} = 3.478,3 t y s. PLN + 22,6 t y s. PLN = 3.500,9 t y s. PLN$ 

 $W P Z^* =$  wartość projektu finansowanego kapitałem własnym i długiem

Wzór i obliczenie wskaźnika (D/A ratio) - rynkowej wartości długu do rynkowej wartości całego projektu na koniec 2 roku.

$$
D_2 = 2.000tys. \, PLN; \, W P Z_1 = 3.500,9tys. \, PLN
$$

$$
\frac{(D)}{(A)_2} = \frac{D_2}{W P Z_2} = \frac{2.000 \text{tys.} PLN}{3.500, 9 \text{tys.} PLN} \approx 0.5713 = 57,13\%
$$

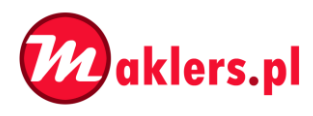

#### *Literatura:*

*Pozycje zabezpieczające w opcjach i syntetyczne tworzenie kontaktów opcyjnych, Hull 359-390.*

*Opcje walutowe, Hull 330-335.*

1.

Dane:

#### **Opcje notowane na rynku:**

```
Opcja A, call, 3 - miesięczna, Delta = 0,6112;  Gamma = 0,0508;  Vega = 0.1447
```

```
Opcja B, call, 1 - \text{tydzień}, Delta = 0,6984; Gamma = 0,1656; Vega = 0,0367
```

```
Opcja C, put, 1 – miesięczna, Delta = -0,3765; Gamma = 0,0857; Vega = 0,0841
```
**Portfel posiadany przez inwestora:**

200szt. akcji spółki OMEGA, cena 75PLN

105szt.opcji A

#### Rozwiązanie:

#### **Założenia:**

- Opcje nie są podzielne
- Portfel składa się z 200szt. akcji spółki OMEGA i 105szt. opcji A (krótka pozycja)

 $[GAMMA]$  0 + 0,0508 \* (-105) + 0,1656 \*  $O_B$  + 0,0857 \*  $O_C$  = 0  $[VEGA]$  0 + 0,1447  $*(-105) + 0,0367 * O_B + 0,0841 * O_C = 0$ 

$$
-5,334 + 0,1656 * O_B + 0,0857 * O_C = 0
$$
  

$$
-15,1935 + 0,0367 * O_B + 0,0841 * O_C = 0
$$

$$
O_C = 62,2403734 - 1,93232205 * O_B
$$
  
-15,1935 + 0,0367 \* O\_B + 0,0841 \* (62,2403734 - 1,93232205 \* O\_B) = 0

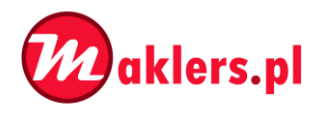

$$
O_C = 62,\!2403734-1,\!93232205\ast O_B
$$

 $-9,959084597 - 0,125808284 * O_B = 0 \implies O_B = -79,16082919 \approx -79$ 

$$
O_B = -79
$$
  

$$
O_C = 214,8938154 \approx 215
$$

#### **Obliczenie delty portfela, składającego się z:**

- -105 opcji A (pozycja krótka)
- -79 opcji B (pozycja krótka)
- 215 opcji C (pozycja długa)
- 200 akcji spółki Omega (pozycja długa)

$$
[DELTA] 200 + 0.6112 * (-105) + 0.6984 * (-79) - 0.3765 * 215 = 0.2971 \approx 0
$$

**Zatem nie ma potrzeby dokonywania żadnych korekt w portfelu.**

**Sprawdzenie poprawności skonstruowanego portfela:**

$$
[DELTA] 200 + 0,6112*(-105) + 0,6984*(-79) - 0,3765*215 \approx 0
$$
  
\n
$$
[GAMMA] 0 + 0,0508*(-105) + 0,1656*(-79) + 0,0857*215 \approx 0
$$
  
\n
$$
[VEGA] 0 + 0,1447*(-105) + 0,0367*(-79) + 0,0841*215 \approx 0
$$

W celu skonstruowania portfela delta-gamma-vega neutralnego, należy zająć niżej podane pozycje w portfelu:

- -105 opcji A (pozycja krótka)
- -79 opcji B (pozycja krótka)
- 215 opcji C (pozycja długa)
- 200 akcji spółki Omega (pozycja długa)

Należy pamiętać o dokonywaniu odpowiednich korekt portfela, wraz ze zmianą cen akcji i parametrów opcji, a także wraz z wygasaniem opcji (np. opcja B wygasa za tydzień).

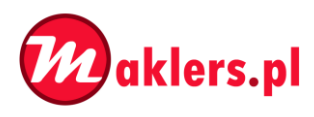

*Literatura:*

*Pomiar zmienności ceny obligacji 72-82 Fabozzi*

*Price value of a basis point 182-183 Fabozzi (2007-eng)*

*Wartość narażona na ryzyko (VaR – Value at Risk), ad 1.1. Zarządzanie ryzykiem instytucji finansowych, Hull J., rozdział 8.*

#### 1.

*W tym podpunkcie pojawia się pojęcie wartości cenowej punktu bazowego (basis point value BPV). Inne nazwy, które można spotkać, dotyczące BPV to (price value of a basis point PVBP), lub (dollar value of an 01 DV01). BPV jest to cenowa zmiana wartości obligacji, w przypadku zmiany YTM obligacji o 1 punkt bazowy (0,01 p.p.).*

#### Wyprowadzenie i przekształcenie wzoru na BPV:

*Z uwagi na fakt, iż BPV, to zmiana wartości obligacji, przy zmianie stopy procentowej o 0,01p.p, po podstawieniu do standardowego równania na obliczenie zmiany ceny obligacji (wartości bezwzględne zostały wstawione, z uwagi na fakt, iż przy pojęciu BPV są brane pod uwagę wartości bezwzlgędne), w wyniku zmiany stopy procentowej przy znanym duration można otrzymać:*

$$
\frac{BPV}{P} = MD * |\Delta YTM|; \frac{BPV}{P} = MD * 0,0001; BPV = \frac{MD * P}{10000}
$$

*Co jest tożsame z wzorem w polskiej książce Fabozziego (s.82). W dalszej części rozwiązań, zostanie pominięty nawias wartości bezwzględnej, z uwagi na uproszczenie rozwiązań.*

Dane, wzór i obliczenie zmodyfikowanego duration poszczególnych składowych portfela:

$$
D_1 = 1; D_2 = 2; D_{10} = 10; YTM = 5,5\%
$$
\n
$$
MD = \frac{D}{1 + YTM}
$$
\n
$$
MD_1 = \frac{D_1}{1 + YTM} = \frac{1}{1,055} = 0,9478673
$$
\n
$$
MD_2 = \frac{D_2}{1 + YTM} = \frac{2}{1,055} = 1,8957346
$$
\n
$$
MD_{10} = \frac{D_{10}}{1 + YTM} = \frac{10}{1,055} = 9,4786730
$$

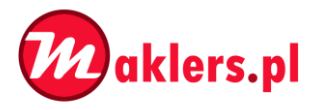

Dane, wzór i obliczenie wartości poszczególnych części portfela:

$$
BPV_1 = 1.000PLN; BPV_2 = 2.000PLN; BPV_{10} = 2.000PLN
$$
\n
$$
BPV_1 = \frac{MD_1 * P_1}{10000}; P_1 = \frac{BPV_1 * 10000}{MD_1} = \frac{1.000PLN * 10000}{0.9478673} = 10.550.000PLN
$$
\n
$$
BPV_2 = \frac{MD_2 * P_2}{10000}; P_2 = \frac{BPV_2 * 10000}{MD_2} = \frac{2.000PLN * 10000}{1.8957346} = 10.550.000PLN
$$
\n
$$
BPV_{10} = \frac{MD_{10} * P_{10}}{10000}; P_{10} = \frac{BPV_{10} * 10000}{MD_{10}} = \frac{2.000PLN * 10000}{9.4786730} = 2.110.000PLN
$$

Obliczenie wartości całego portfela:

$$
P_P = 10.500.000PLN + 10.500.000PLN + 2.110.000PLN = 23.210.000PLN
$$

Obliczenie duration portfela (sposób 1):

$$
BPV_P = \frac{MD_P * P_P}{10000}; \ MD_P = \frac{BPV_P * 10000}{P_P} = \frac{5.000PLN * 10000}{23.210.000PLN} = 2,154244
$$

$$
D_P = MD_P * (1 + YTM) = 2,154244 * 1,055 = 2,27273
$$

Obliczenie zmodyfikowanego duration porfela (sposób 2), a także określenie składu portfela:

$$
w_1 = \frac{P_1}{P_P} = \frac{10.550.000PLN}{23.210.000PLN} = 0.454545
$$

$$
w_2 = \frac{P_2}{P_P} = \frac{10.550.000PLN}{23.210.000PLN} = 0.454545
$$

$$
w_{10} = \frac{P_{10}}{P_P} = \frac{10.550.000PLN}{23.210.000PLN} = 0.090909
$$

 $D_P = w_1 * D_1 + w_2 * D_2 + w_{10} * D_{10} = 0.454545 * 1 + 0.454545 * 2 + 0.090909 * 10 = 2.27273$ 

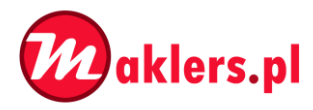

1.1.

Dane:

$$
\beta_A = 0.7; \ \beta_B = 1.2 \ (odczytane z modelu \ SIM - "R_X = \alpha_X + \beta_X * R_M + e_X")
$$
\n
$$
\sigma_M = 0.2; \ w_A = 0.5; \ w_B = 0.3; \ w_F = 0.2
$$
\n
$$
k \sigma_{AM}^2 = 0.2; \ k \sigma_{BM}^2 = 0.12 \ (odczytane z "R kwadrat")
$$

Obliczenie korelacji spółki A z portfelem rynkowym M (korAM) i korelacji spółki B z portfelem rynkowym  $M$  (kor $_{BM}$ ):

$$
kor_{AM}^2 = 0.2; kor_{AM} = \sqrt{0.2} \approx 0.4472
$$

$$
kor_{BM}^2 = 0.12; kor_{BM} = \sqrt{0.12} \approx 0.3464
$$

Wzór i obliczenie odchylenia standardowego spółki A i odchylenia standardowego spółki B:

$$
\beta_X = \frac{k \sigma_{XM} * \sigma_X}{\sigma_M}; \ \sigma_X = \beta_X * \frac{\sigma_M}{k \sigma_{XM}}
$$

$$
\sigma_A = \beta_A * \frac{\sigma_M}{k \sigma_{AM}} = 0.7 * \frac{0.2}{\sqrt{0.2}} \approx 0.3131
$$

$$
\sigma_B = \beta_B * \frac{\sigma_M}{k \sigma_{BM}} = 1.2 * \frac{0.2}{\sqrt{0.12}} \approx 0.6928
$$

Wzór i obliczenie kowariancji między akcjami A i akcjami B:

$$
COV_{AB} = \beta_A * \beta_B * \sigma_M^2 = 0.7 * 1.2 * 0.2^2 = 0.0336
$$

Wzór i obliczenie bety portfela składającego się z: w<sub>A</sub>=0,5; w<sub>B</sub>=0,3; w<sub>F</sub>=0,2; a także ryzyka całkowitego portfela (mierzonego wariancją stopy zwrotu):

$$
\beta_P = w_A * \beta_A + w_B * \beta_B + w_F * \beta_F = 0.5 * 0.7 + 0.3 * 1.2 + 0.2 * 0 = 0.71
$$

$$
\sigma_P^2 = w_A^2 * \sigma_A^2 + w_B^2 * \sigma_B^2 + w_F^2 * \sigma_F^2 + 2 * (w_A * w_B * COV_{AB} + w_A * w_F * COV_{AF} + w_B * w_F * COV_{BF})
$$

*Z uwagi na fakt, iż instrument wolny od ryzyka, nie posiada ryzyka: σF=0, to COVAF=0 i COVBF=0.*

$$
\sigma_P{}^2 = 0.5^2 * 0.3131^2 + 0.3^2 * 0.6928^2 + 0.2^2 * 0 + 2 * (0.5 * 0.3 * 0.0336 + 0.5 * 0.2 * 0 + 0.3 * 0.2 * 0)
$$

$$
{\sigma_P}^2=0.024507903+0.04317466+0.01008=0.0777885368\approx0.0778
$$

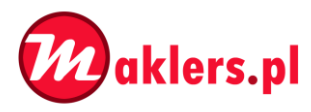

Wzór i obliczenie ryzyka niesystematycznego portfela (mierzonego wariancją resztową) (1 sposób):

$$
\sigma_P^2 = \beta_P^2 * \sigma_M^2 + \sigma_{ep}^2
$$
  
0,0778 = 0,71<sup>2</sup> \* 0,2<sup>2</sup> +  $\sigma_{ep}^2$ 

$$
\sigma_{eP}^2=0.0778-0.020164=0.057636
$$

Wzory i obliczenie ryzyka niesystematycznego akcji A, ryzyka niesystematycznego akcji B i ryzyka niesystematycznego portfela (mierzonych wariancją resztową) (2 sposób):

Założenie:

Korelacja między wskaźnikami resztowymi wynosi 0.

$$
\sigma_A^2 = \beta_A^2 * \sigma_M^2 + \sigma_{eA}^2
$$
  
0,3131<sup>2</sup> = 0,7<sup>2</sup> \* 0,2<sup>2</sup> +  $\sigma_{eA}^2$ ;  $\sigma_{eA}^2 \approx 0,07843$   
0,6928<sup>2</sup> = 1,2<sup>2</sup> \* 0,2<sup>2</sup> +  $\sigma_{eB}^2$ ;  $\sigma_{eB}^2 \approx 0,42237$ 

 $\sigma_{eP}^2 = w_A^2 * \sigma_{eA}^2 + w_B^2 * \sigma_{eB}^2 = 0.5^2 * 0.07843 + 0.3^2 * 0.42237 = 0.0576208$